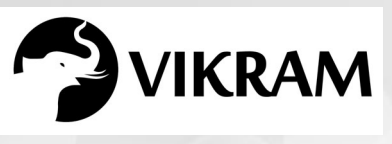

**C-19**

# **COMPUTER STUDIES VIKRAM**

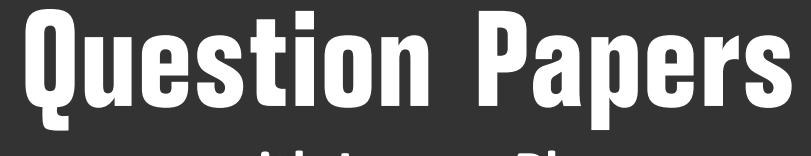

with Lesson Plan

# **CLASS - 1**

**Formative Assessment : I**

**Formative Assessment : II**

**Formative Assessment : III**

**Formative Assessment : IV**

**Summative Assessment : I**

**Summative Assessment : II**

**Summative Assessment : III**

**Total Pages : 24**

Note: These Question Papers are meant for students, using Vikram Text Books and Summative Assessment Papers are also complement for schools. The price of Rs. 2/- against Formative Assessment Papers also charged nominally towards transportation and handling charges only and to avoid misusage/wastage.

B

 $\mathcal{N}$ 

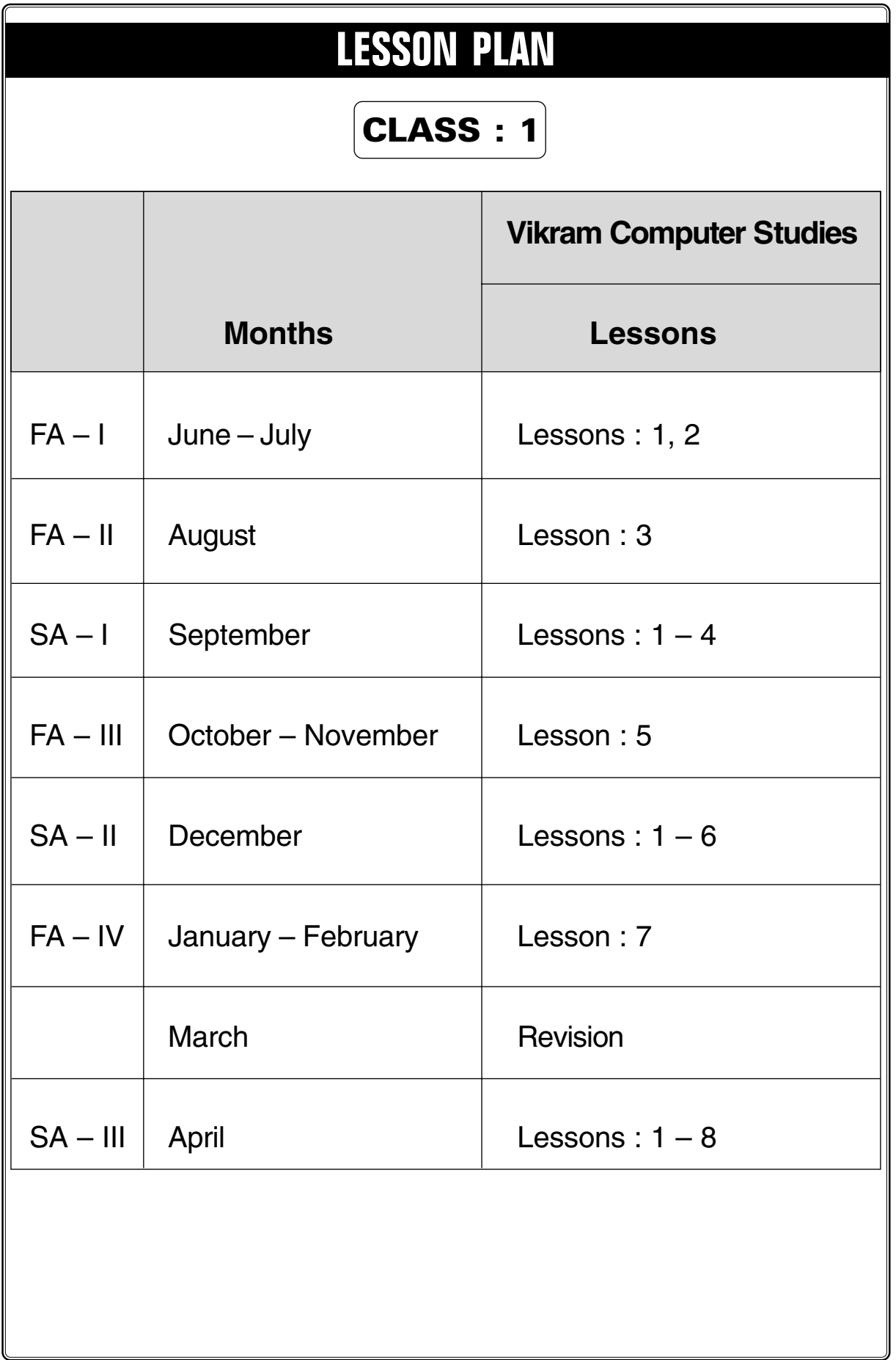

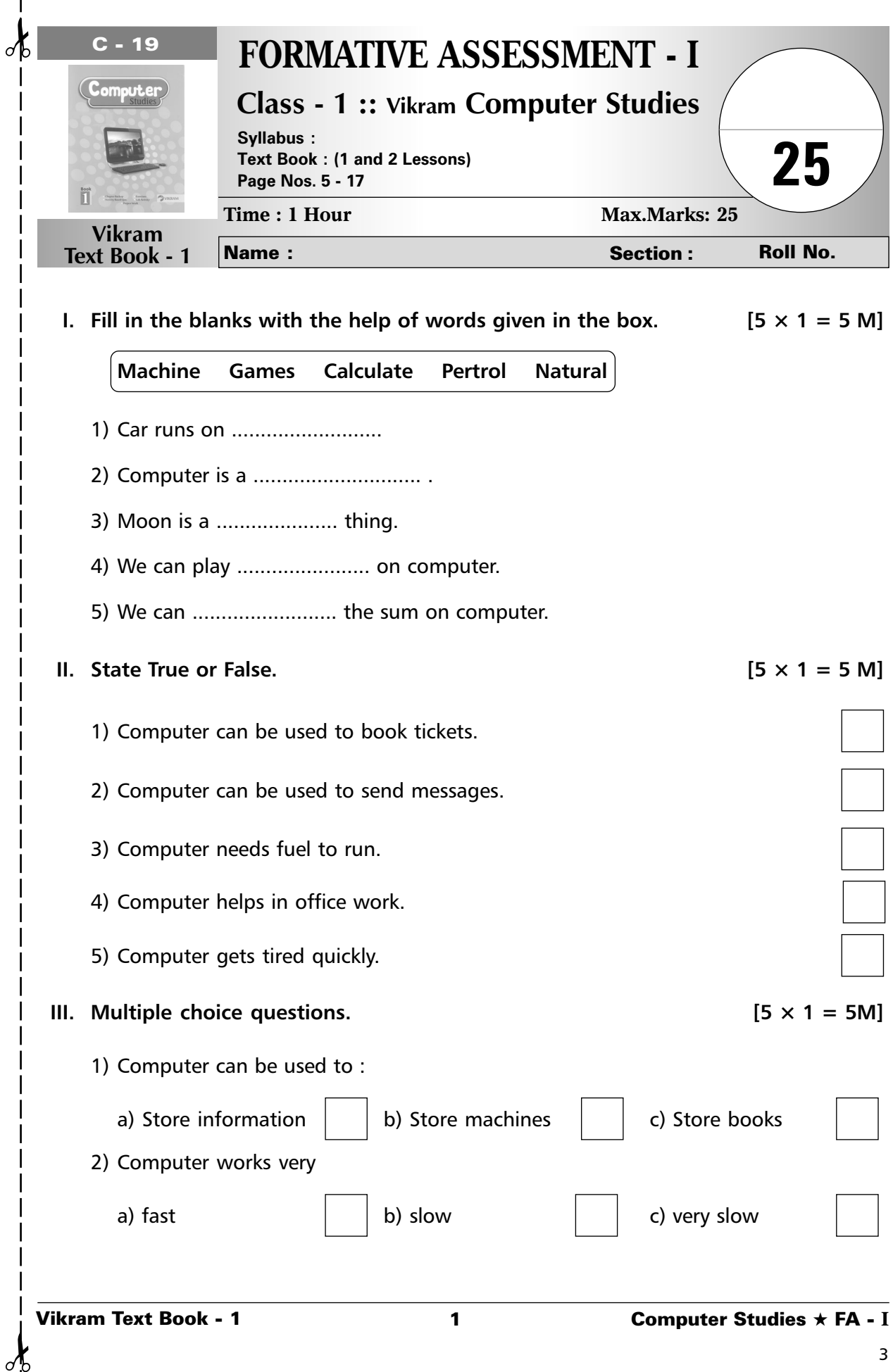

 $\mathsf{l}$ 

 $\frac{1}{\sqrt{2}}$ 

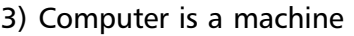

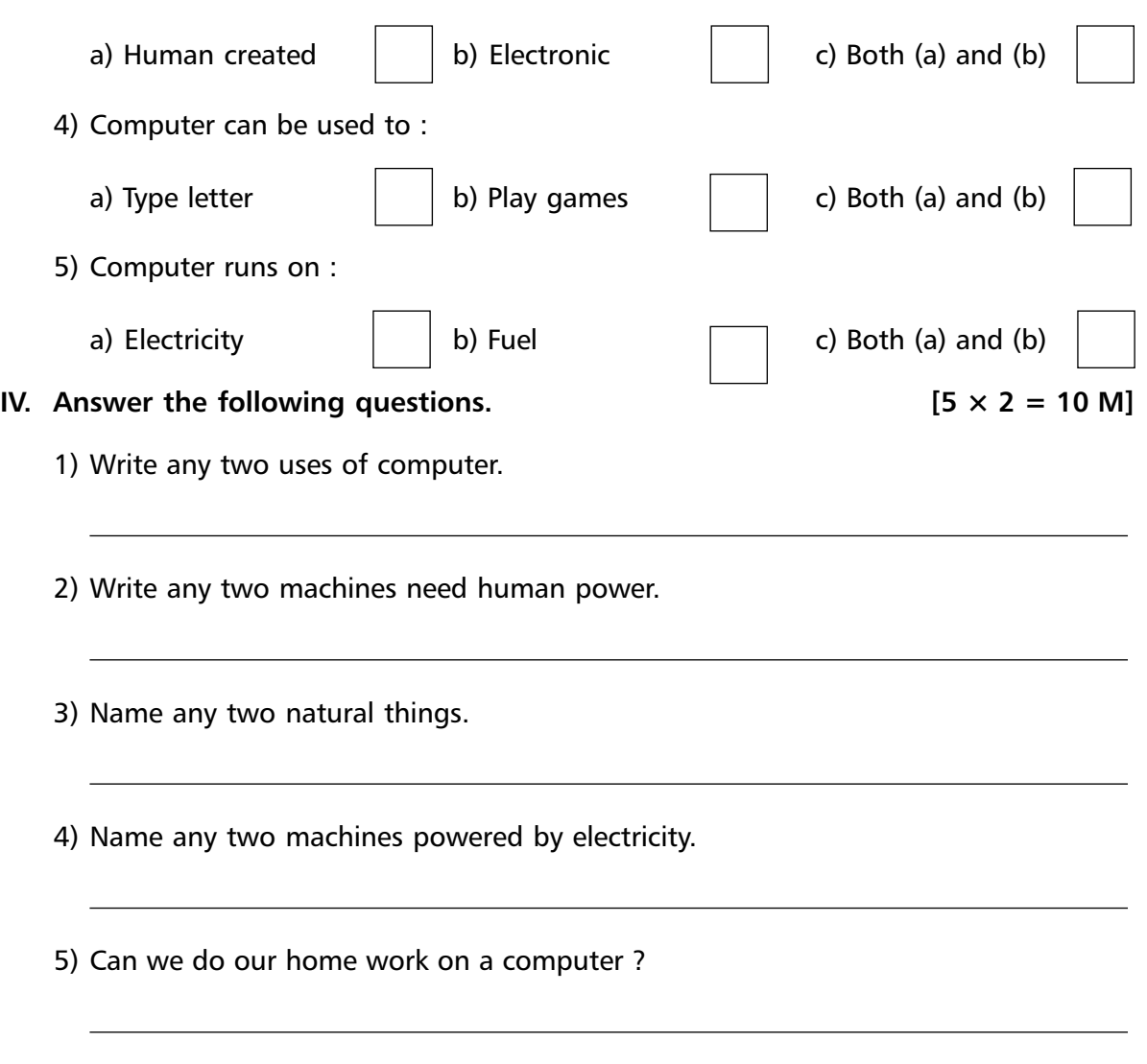

**\*\*\*\*\***

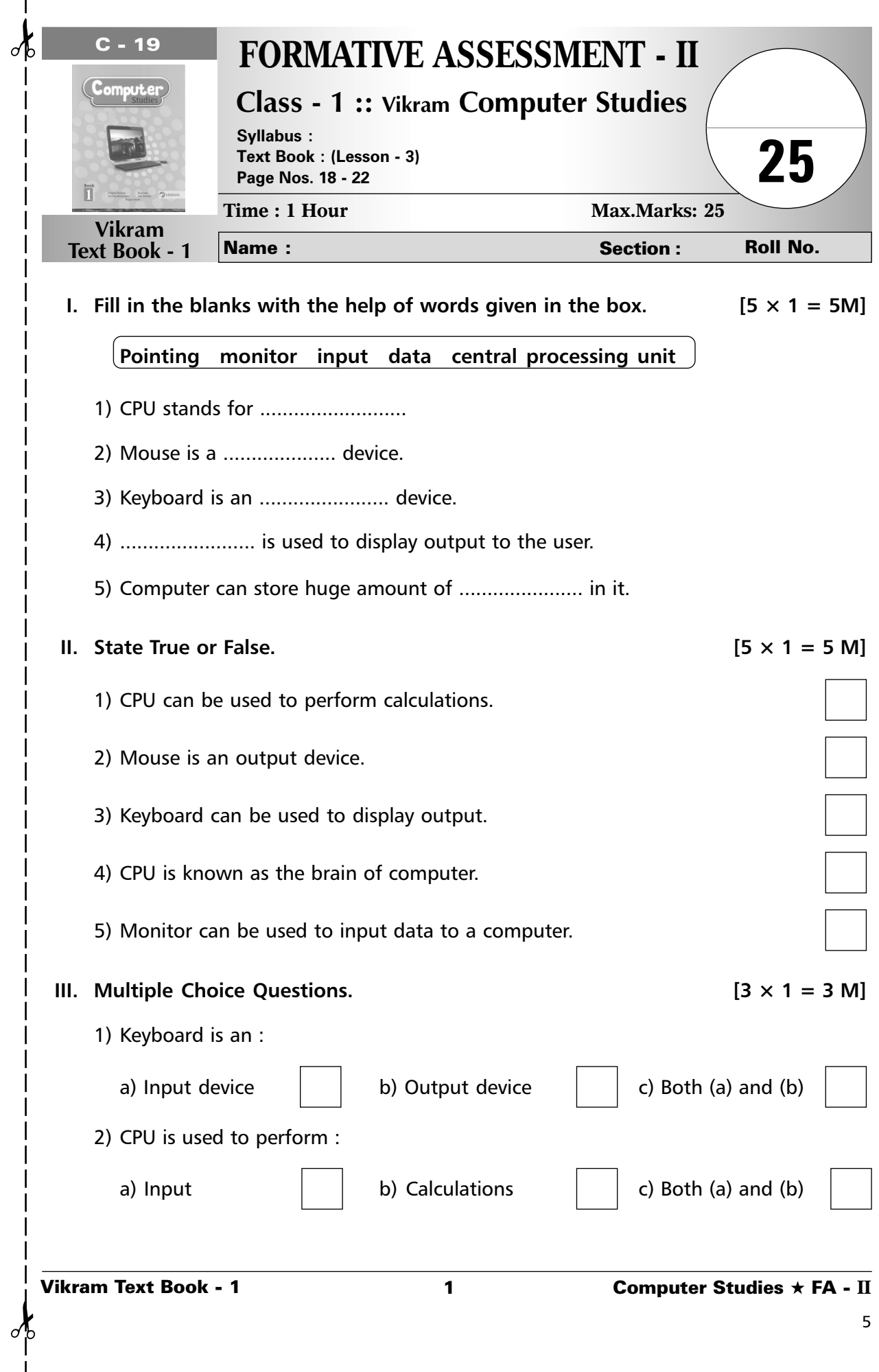

I

3) Mouse is an :

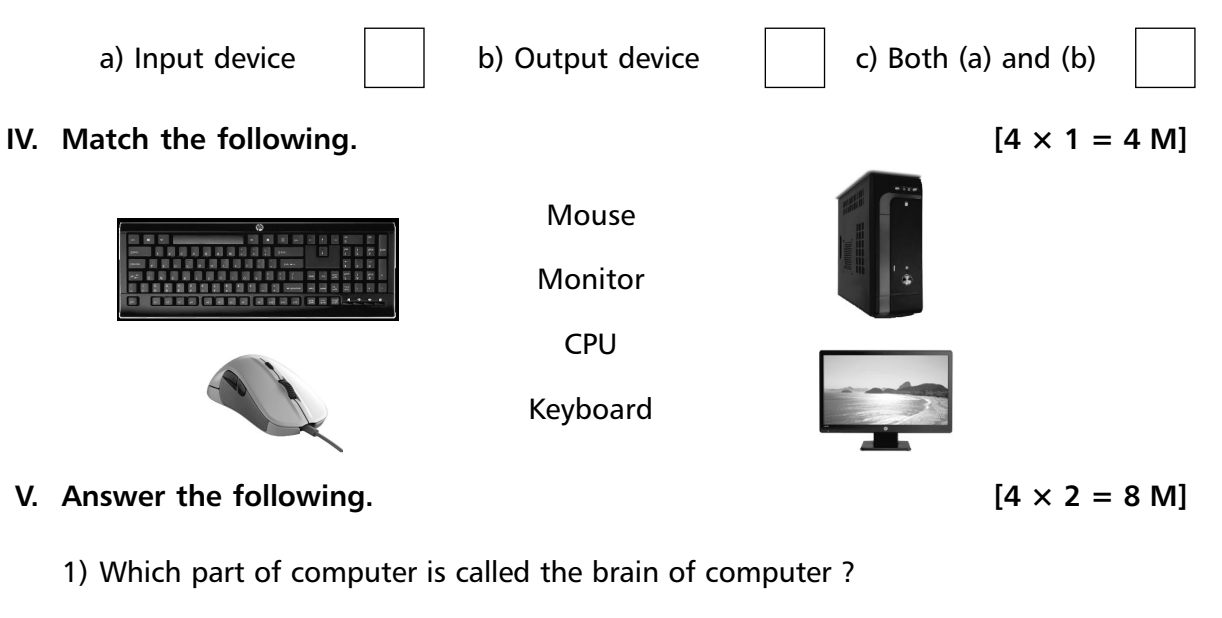

- 2) What do we use to type letters, numbers or word ?
- 3) Name the full form of VDU.
- 4) Which part of computer is used to display result ?

**\*\*\*\*\***

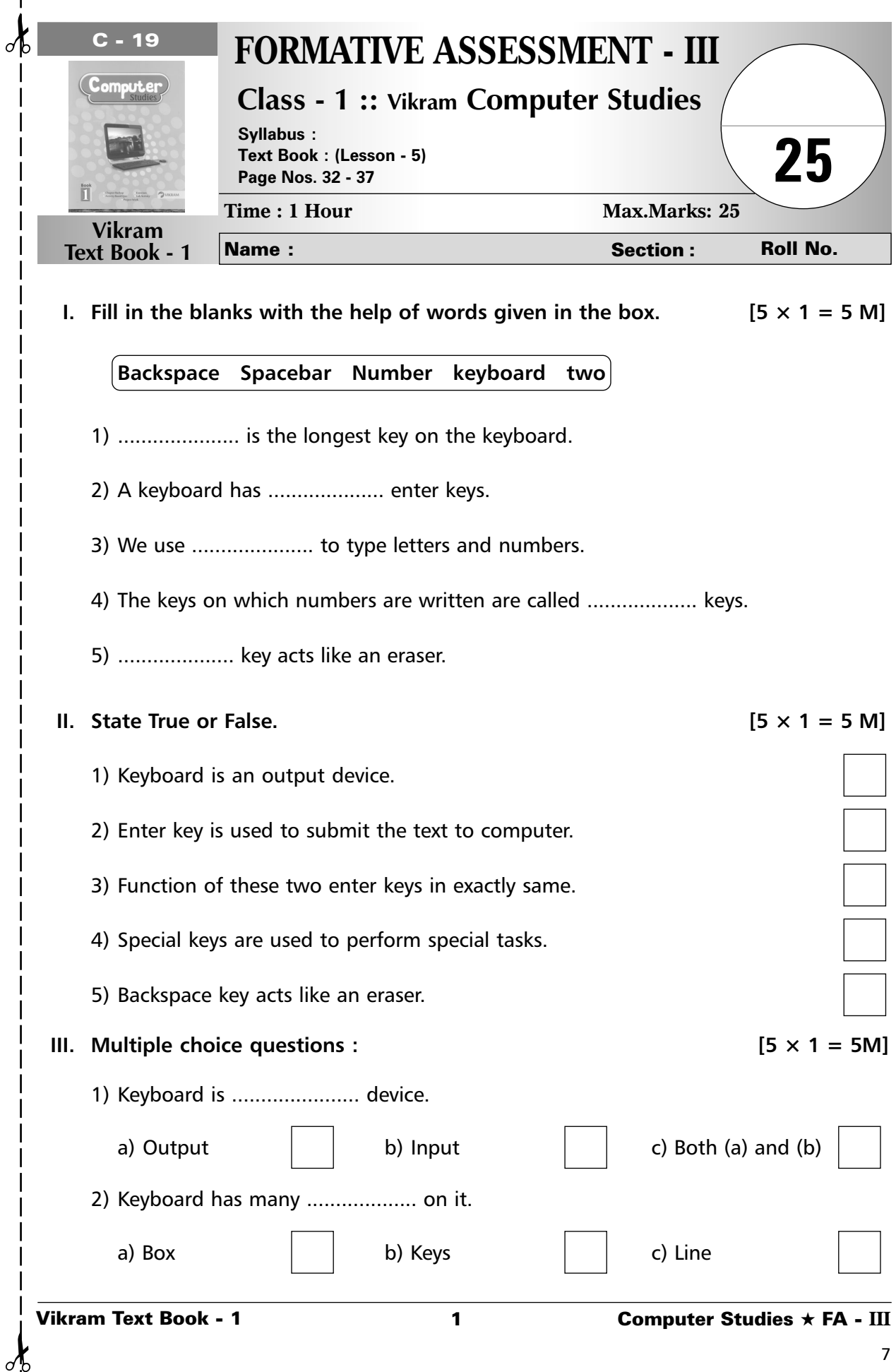

 $\mathbf l$ 

 $\mathsf{l}$ j

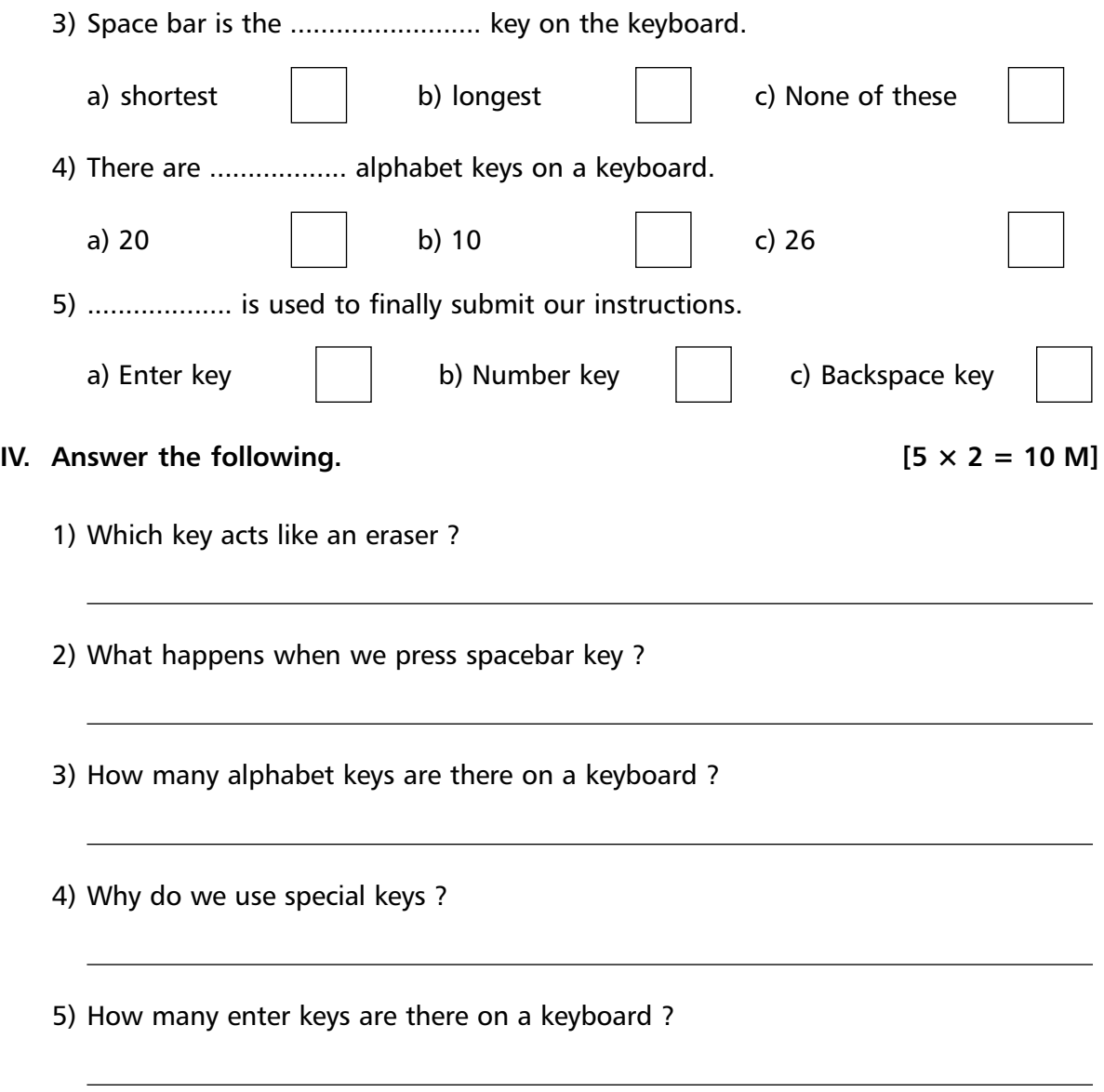

**\*\*\*\*\***

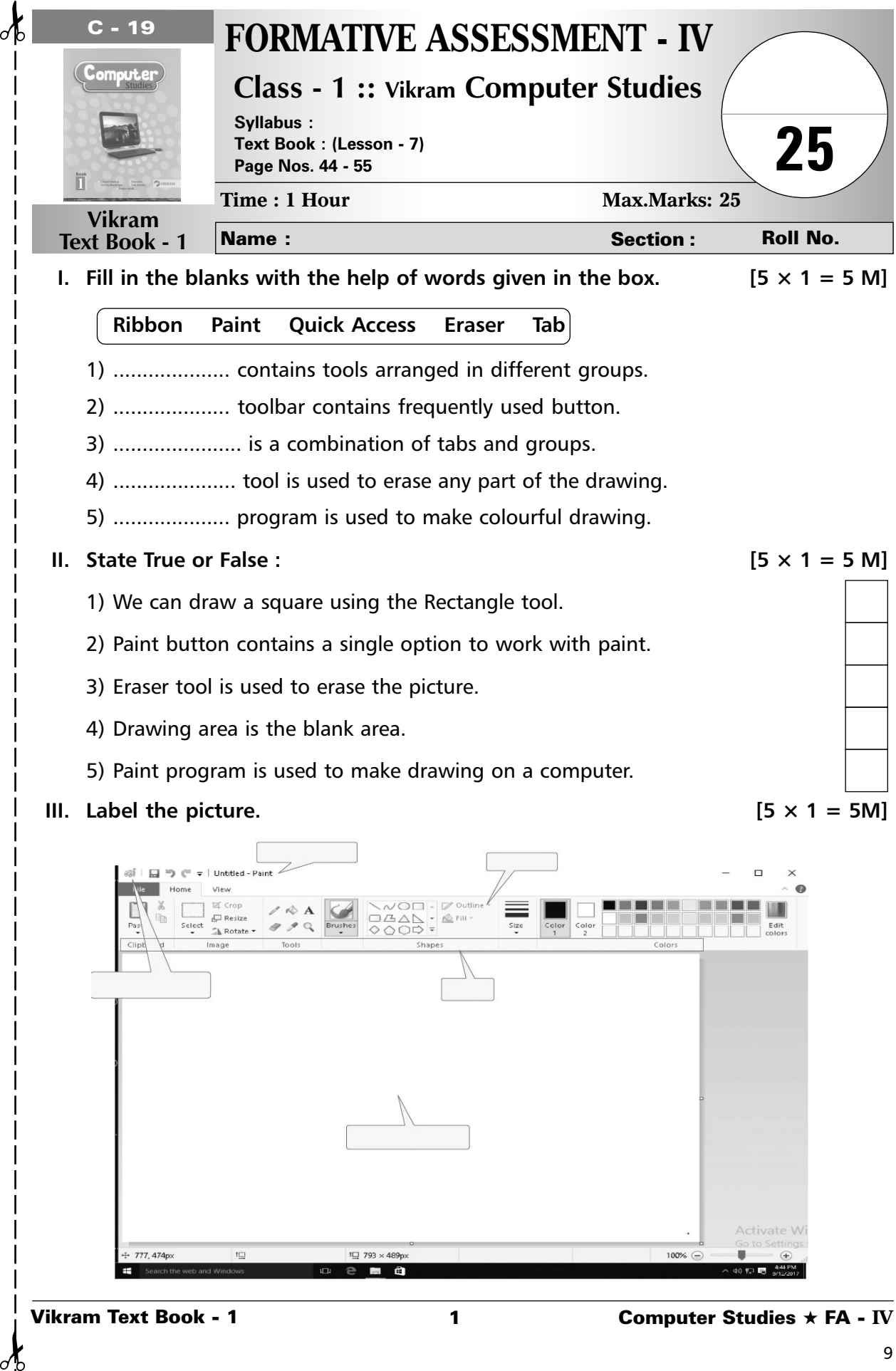

₫

 $\mathcal{J}$ 

## **IV.** Answer the following :  $[5 \times 2 = 10 \text{ M}]$

- 1) Name any two tools present in Tools group.
- 2) Which button is used to change the thickness of a line ?

3) Why we use eraser tool ?

4) Which tool is used to draw a freehand drawing ?

5) Name Ms-Paint's tool used to draw a line.

**\*\*\*\*\***

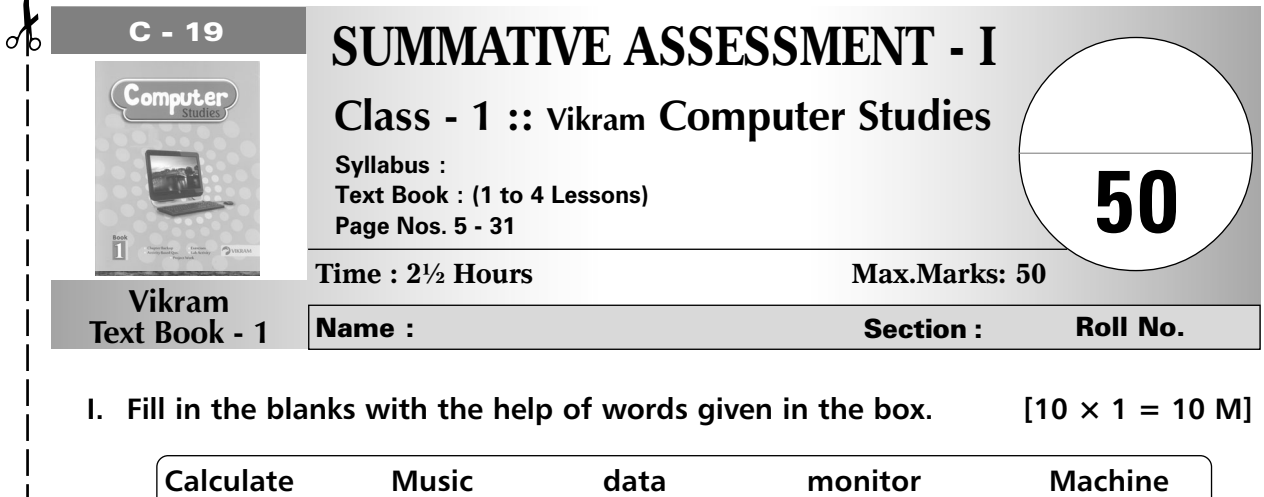

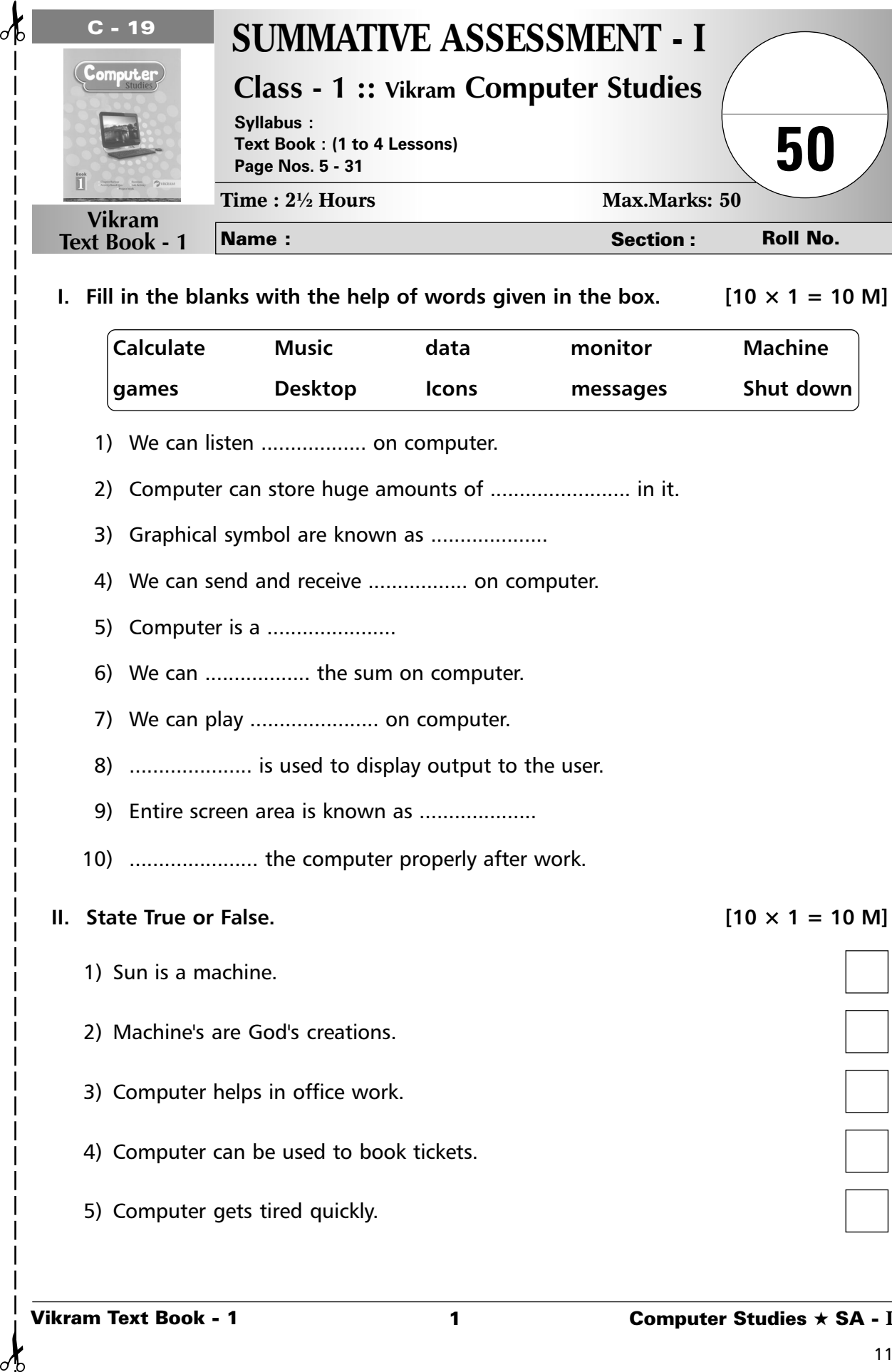

5) Computer gets tired quickly.

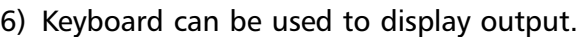

- 7) We should not put eatables on computer.
- 8) We should shutdown computer when it is in use.
- 9) CPU is known as the brain of a computer.
- 10) Mouse is an output device.
- **III.** Multiple choice questions.  $[10 \times 1 = 10 \text{ M}]$ 
	- 1) Mouse is an : a) Input device **b** a) Input device c) Both (a) and (b)  $\vert$   $\vert$  d) None 2) Computer can be used to : a) Store information  $\vert$   $\vert$  b) Store machines c) Store books d) d) None 3) Start menu contains options : a) Power options  $\vert \vert$  b) Taskbar c) Folders  $\vert$   $\vert$  d) Files 4) Computer works very : a) Fast  $|$  b) slow c) very slow  $\vert$   $\vert$  d) None 5) ...................... is a group of files, folders and programmes present on the desktop. a) Cortana b) Livetiles c) Start Button d) Taskbar 6) To start a computer we should switch ON. a) UPS b) Main power supply c) Keyboard button  $\begin{vmatrix} 1 & 1 \\ 1 & 0 \end{vmatrix}$  Monitor button

7) CPU is used to perform :

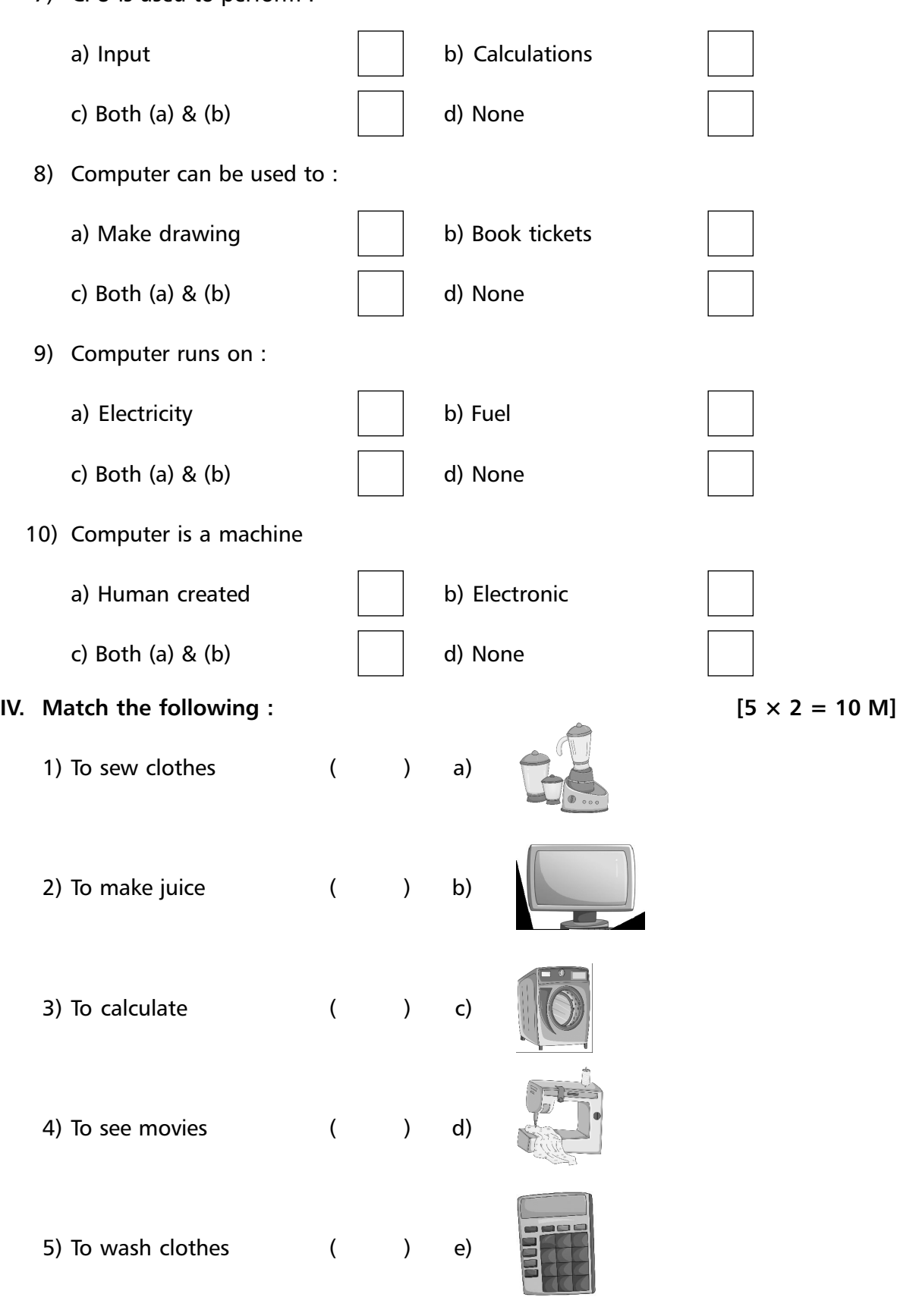

 $\sigma$ 

✁ ✁

 $\delta$ 

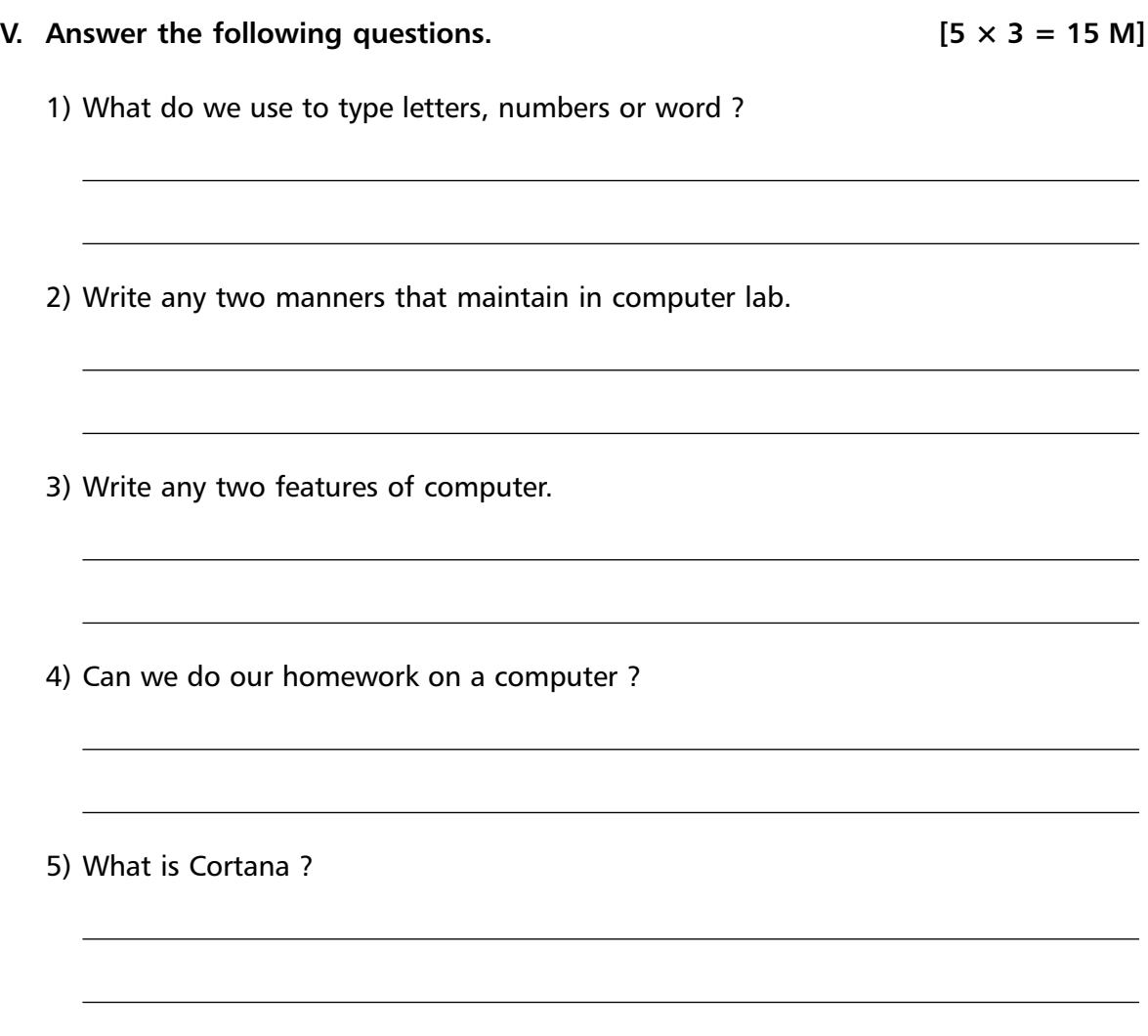

**\*\*\*\*\***

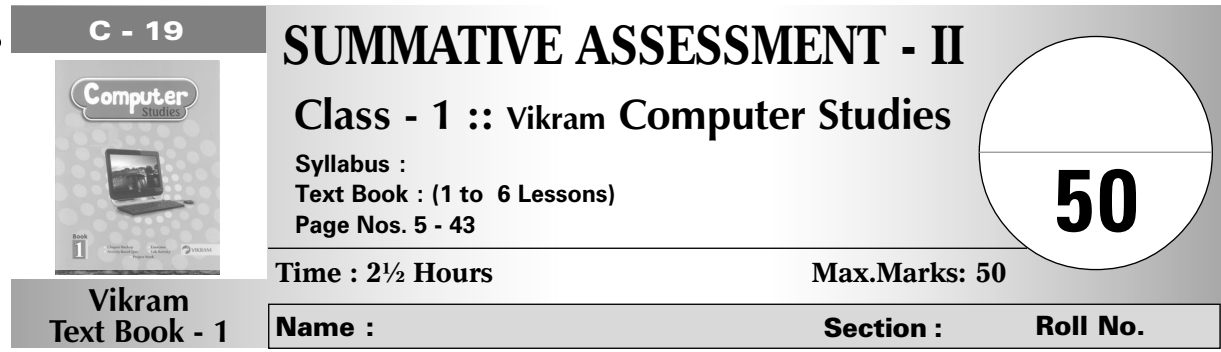

# **I.** Fill in the blanks with the help of words given in the box. [10  $\times$  1 = 10 M]

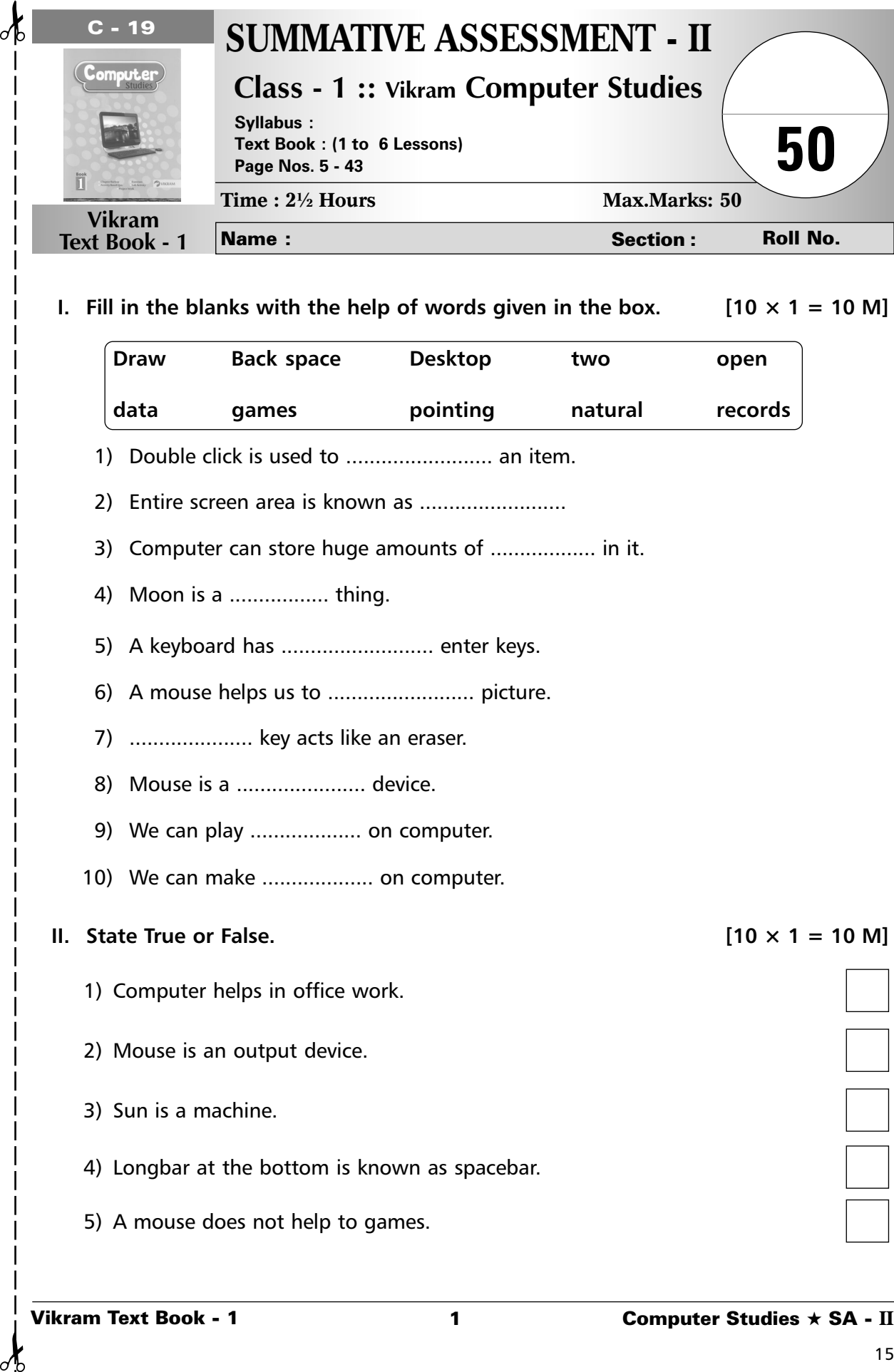

♂

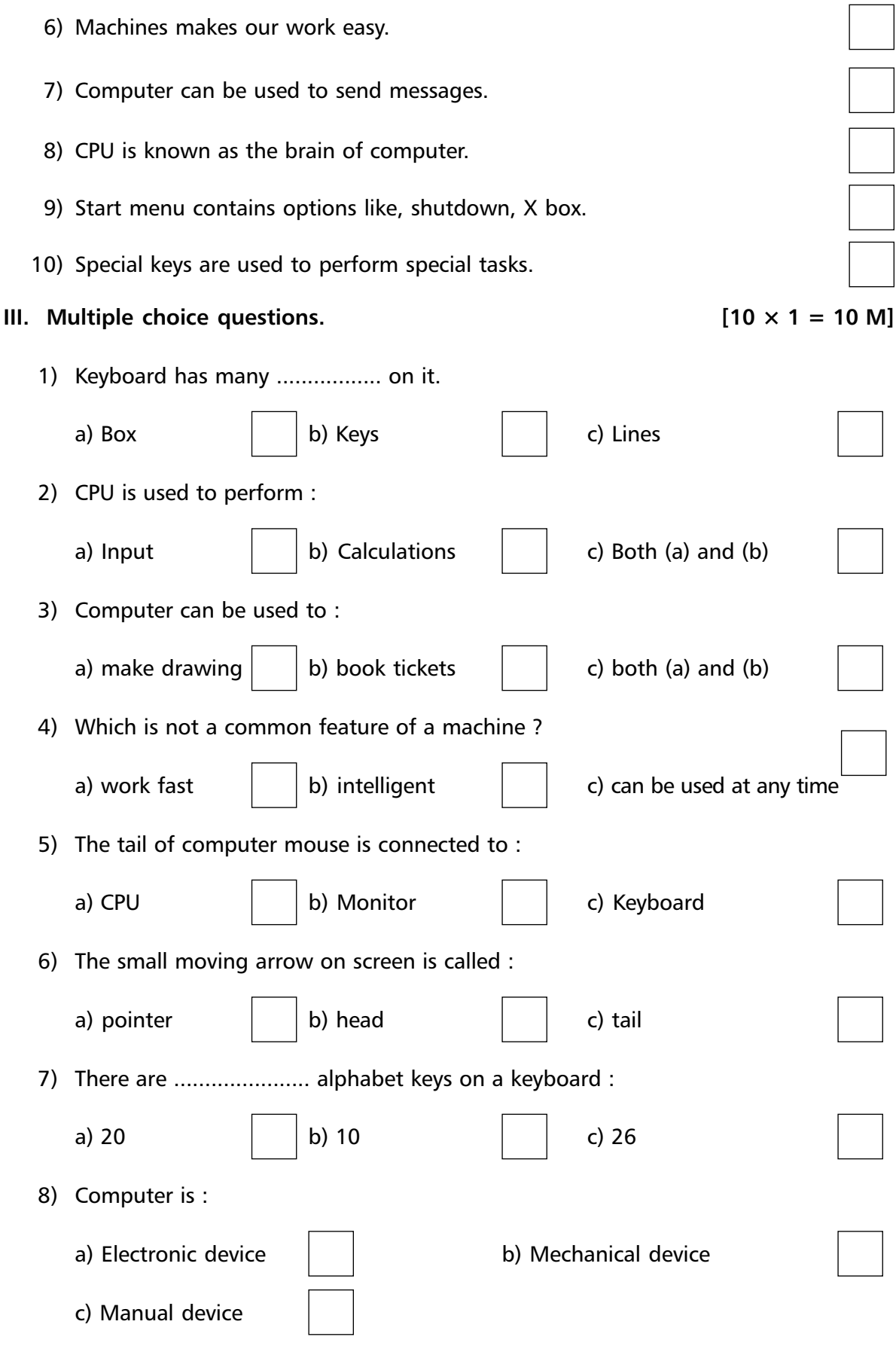

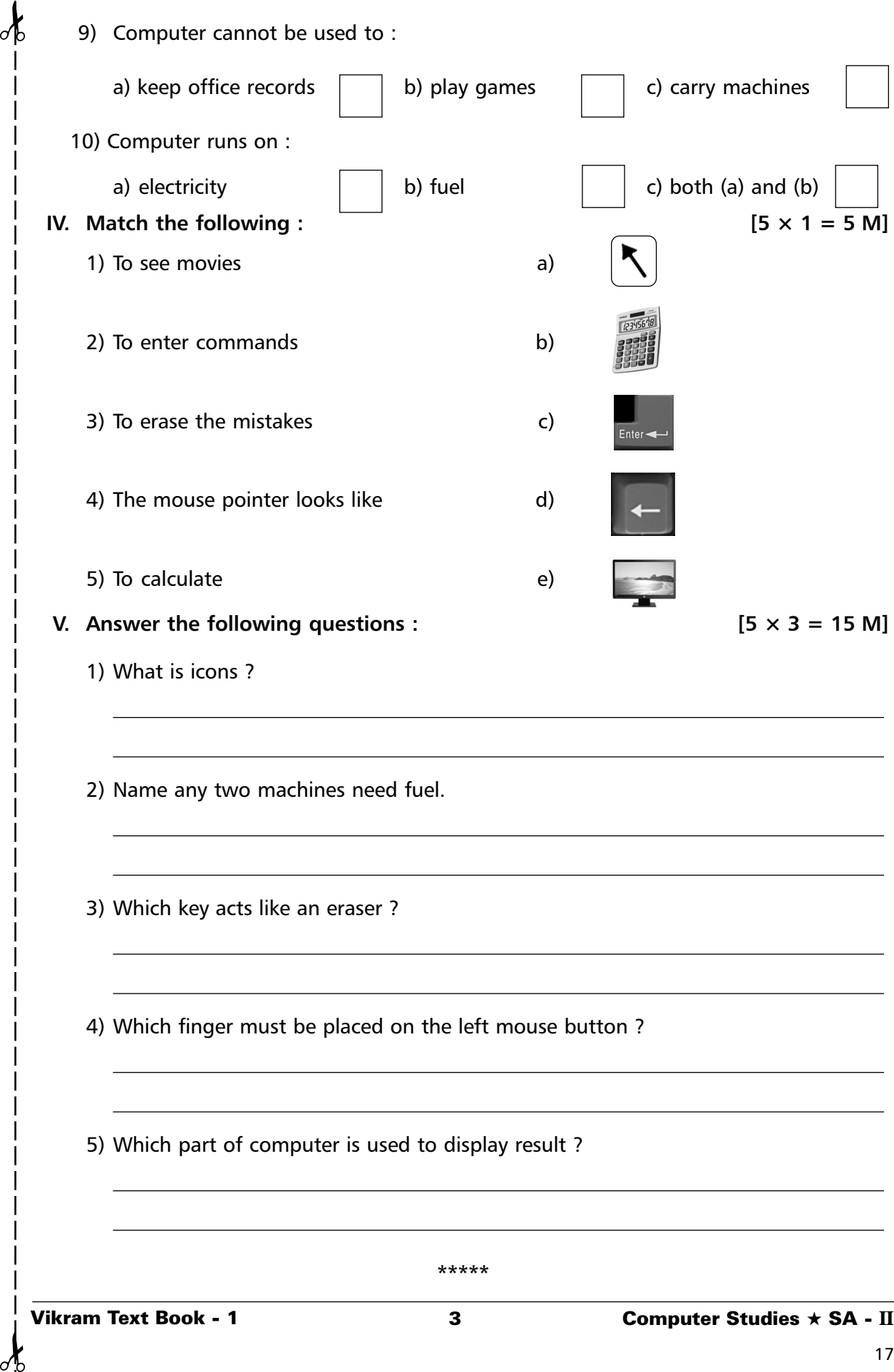

₫

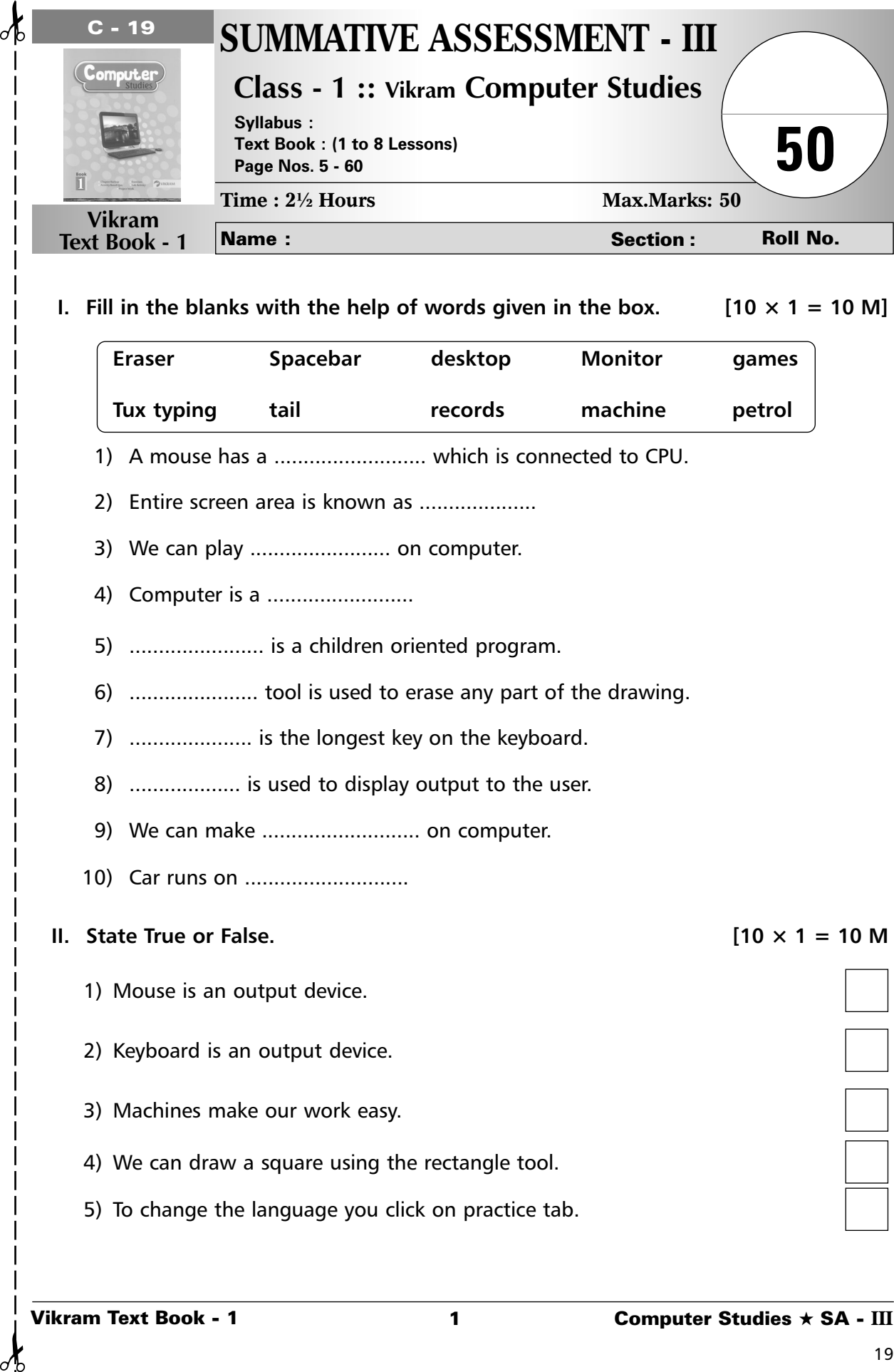

### **I.** Fill in the blanks with the help of words given in the box. [10  $\times$  1 = 10 M]

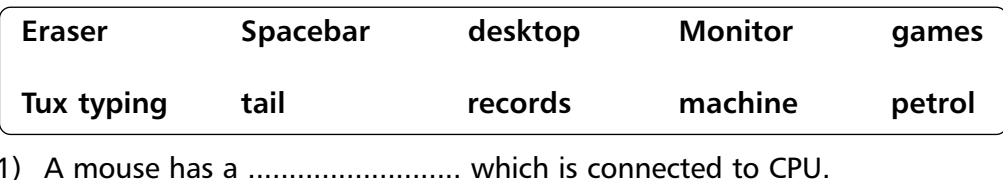

- 2) Entire screen area is known as ....................
- 3) We can play ........................... on computer.
- 4) Computer is a ...........................
- 5) ....................... is a children oriented program.
- 6) ...................... tool is used to erase any part of the drawing.
- 7) ..................... is the longest key on the keyboard.
- 8) ..................... is used to display output to the user.
- 9) We can make .............................. on computer.
- 10) Car runs on .............................

## **II.** State True or False.  $\blacksquare$

- 1) Mouse is an output device.
- 2) Keyboard is an output device.
- 3) Machines make our work easy.
- 4) We can draw a square using the rectangle tool.
- 5) To change the language you click on practice tab.

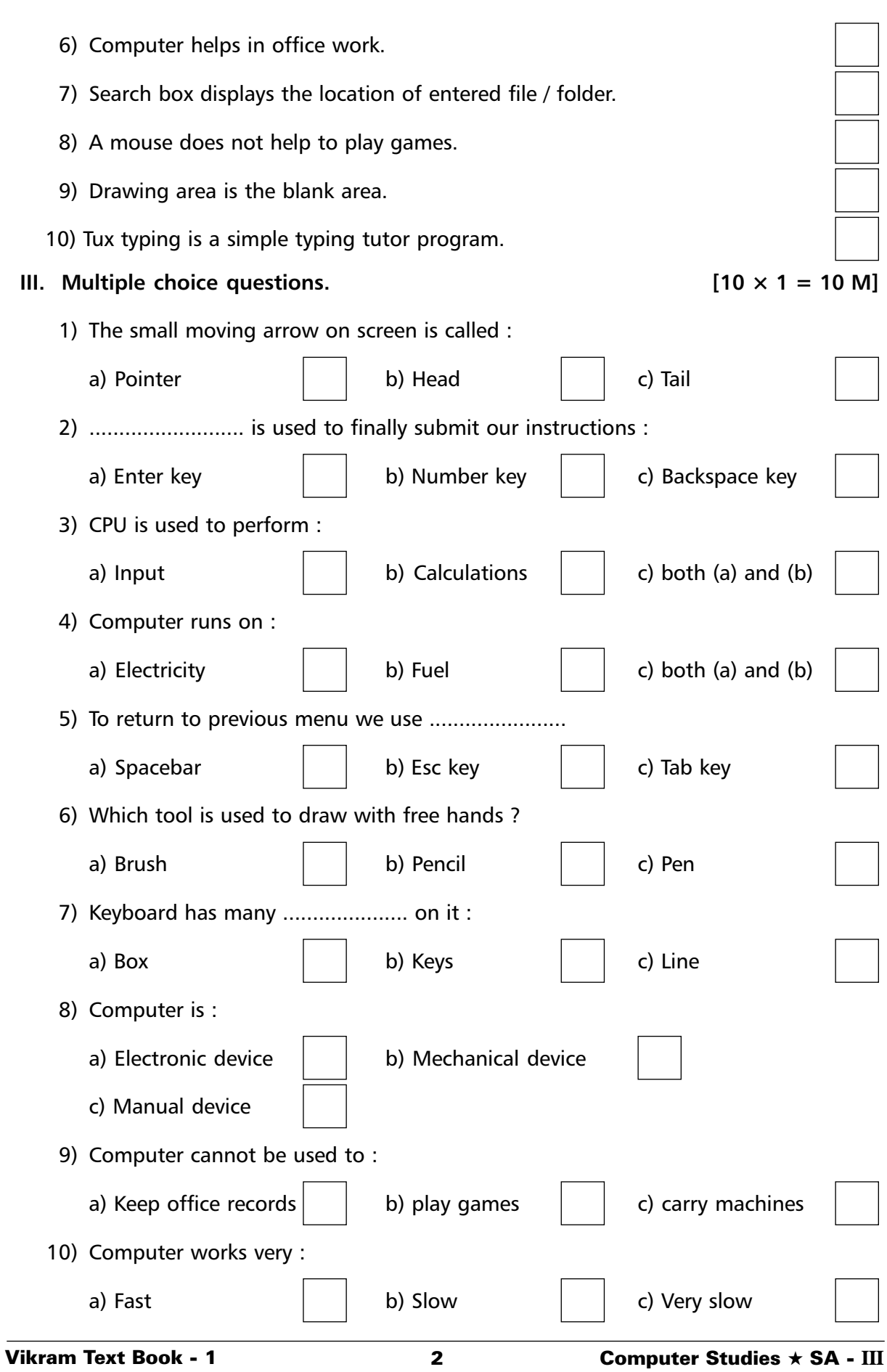

**V.** Answer the following questions :  $[5 \times 3 = 15 \text{ M}]$ 

1) Why do we use special keys ?

2) Name any two natural things.

✁ ✁

3) Write the steps to start a Fish cascade game.

4) What do we use to type letters, numbers or words ?

5) Which button is used to change the thickness of a line ?

**\*\*\*\*\***